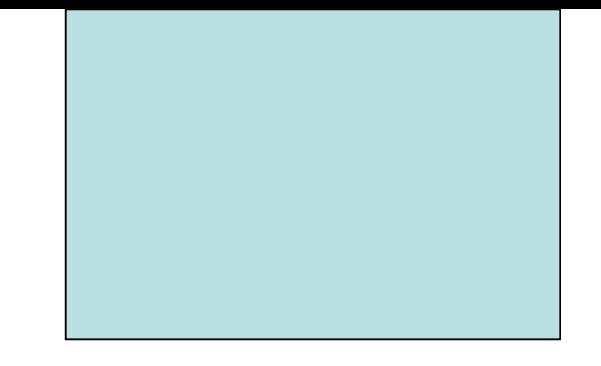

## Estruturas de Controle de Fluxo Comando de Seleção Múltipla (switch)

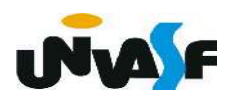

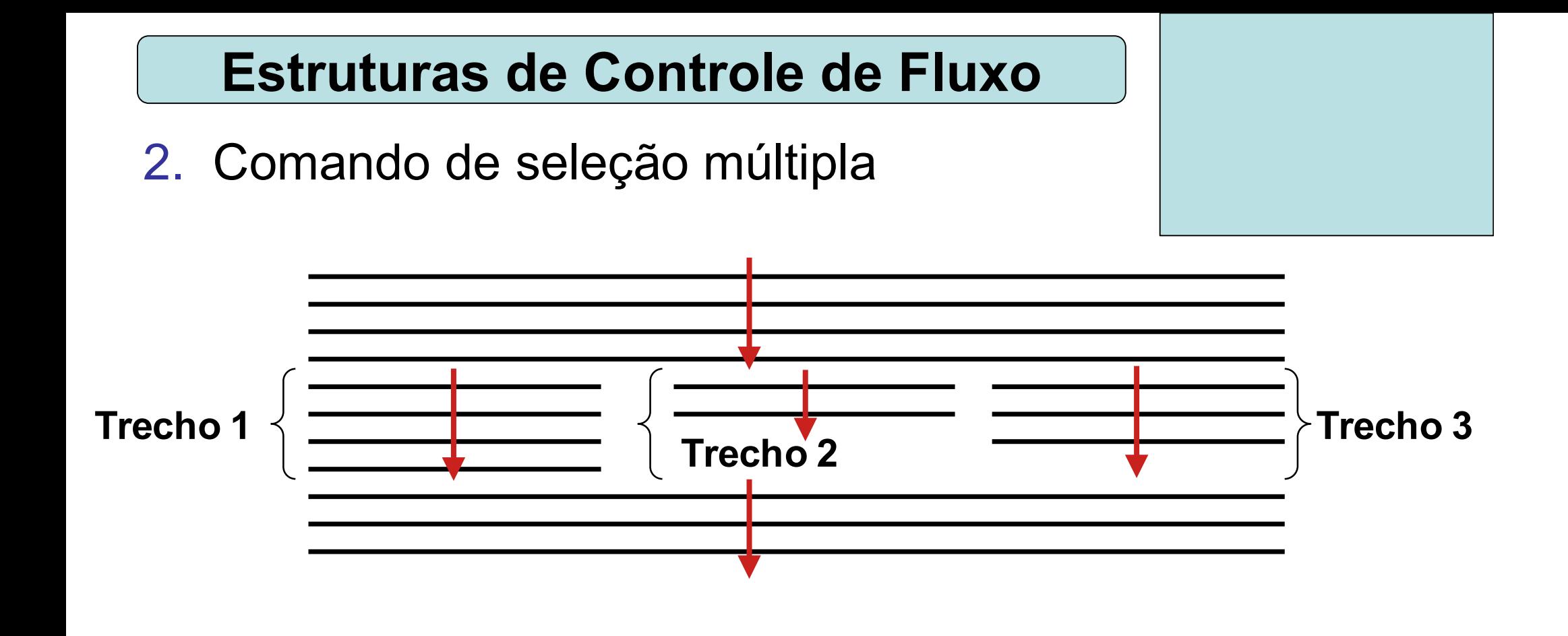

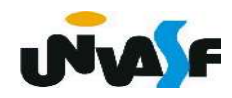

```
Estruturas de Controle de Fluxo
```
2. Comando de seleção múltipla

 $\left\{ \right\}$ 

}

```
switch (<identificador_variável_escalar>)
```
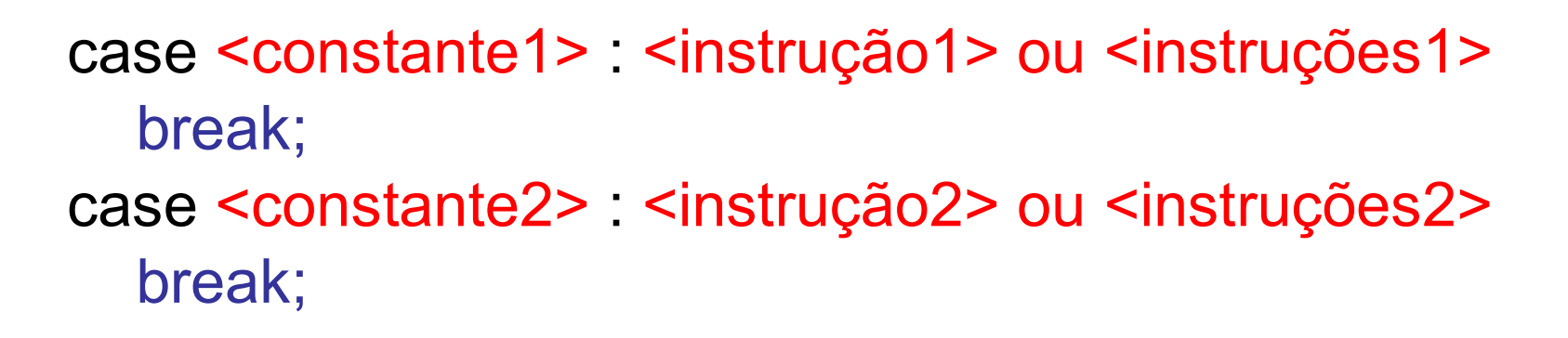

```
. . .
case <constanten> : <instruçãon> ou <instruçõesn>
   break;
default: <instruçãon+1> ou <instruçõesn+1>
```
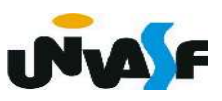

Estruturas de Controle de Fluxo

2. Comando de seleção múltipla

Exemplo:

 O programa a seguir ao receber um número inteiro pertencente ao intervalo [1, 12] retorna o nome do mês correspondente ao valor fornecido.

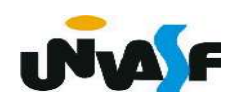

```
#include <stdio.h>
int main()
   int mes;
   print(f("\Internet com um valor inteiro de 1 a 12 : "));scanf("%d", \&mes);switch (mes)
   \overline{\mathcal{X}}case 1: printf ("0 %dº mes do calendario eh Janeiro", mes);
               break;
      case 2: printf ("0 %dº mes do calendario eh Fevereiro", mes);
               break;
      case 3: printf ("0 %dº mes do calendario eh Marco", mes);
               break;
      case 4: printf ("0 %dº mes do calendario eh Abril ", mes);
               break;
      case 5: printf ("0 %dº mes do calendario eh Maio", mes);
               break,
```
 $\{$ 

- case 6: printf ("0 %dº mes do calendario eh Junho", mes); break,
- case 7: printf ("0 %dº mes do calendario eh Julho", mes); break,
- case 8: printf ("0 %dº mes do calendario eh Agosto", mes); break,
- case 9: printf ("0 %dº mes do calendario eh Setembro", mes); break;
- case 10: printf ("O %dº mes do calendario eh Outubro", mes); break;
- case 11: printf ("0 %dº mes do calendario eh Novembro", mes); break;
- case 12: printf ("0 %d<sup>o</sup> mes do calendario eh Dezembro", mes); break;

default: printf ("Nao existe um mes que corresponda a %s", "este valor.");

```
#include <stdio.h>
                          Exercício 3
int main()
   int a,b,c;print(f("\Internet com o valor de a : ");scant("%d", & a);Determine:
   switch (a)
   \left\{ \right.Saídas para a==1
      case 1:b=2:
                        valor de a = 1 valor de b = 2 valor de c = ?break:
                        Saídas para a==2
      case 2:
          \left\{ \right.valor de a = 2 valor de b = 6 valor de c = 3c=3 ;
             b=a*c:
                        Saídas para a==3
          \mathcal{F}break;
                        valor de a = 3 valor de b = 500 valor de c = 3case 3:c=a:
                        Saídas para a==11
      default:b = 500;valor de a = 11 valor de b = 500 valor de c = ?\mathcal{F}printf("\nvalor de a = %d valor de b = %d valor de c = %d\n", a, b, c);
```
 $\mathcal{L}$ 

Estruturas de Controle de Fluxo

2. Comando de seleção múltipla

Exercício 4: Construa um programa, na linguagem C, que receba dois inteiros e utilizando a estrutura de controle de fluxo switch, ofereça ao usuário um menu com as opções de soma, subtração, multiplicação e divisão. Após o usuário fazer sua opção o programa deve efetuar a operação aritmética seleciona tendo como operandos os valores fornecidos, apresentando o resultado na saída padrão.

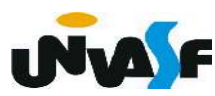

```
\#include <stdlib.h>
#include <stdio.h>
int main()
```
 $\{$ 

```
int opcao, n1, n2, resultado;
printf("\nEntre com o primeiro valor inteiro: ");
scanf("d", \&n1);printf("\nEntre com o sequndo valor inteiro: ");
scanf("d", \&n2);
print(f("Digit: \n\cdot) - para somar os inteiros\n\cdot2 - para subtrair os inteiros\n\cdot);
printf("3 - para multiplicar os inteiros\n4 - para dividir os inteiros\n0pcao: ");
scanf("d", \&opcao);
```

```
switch (opcao)
```
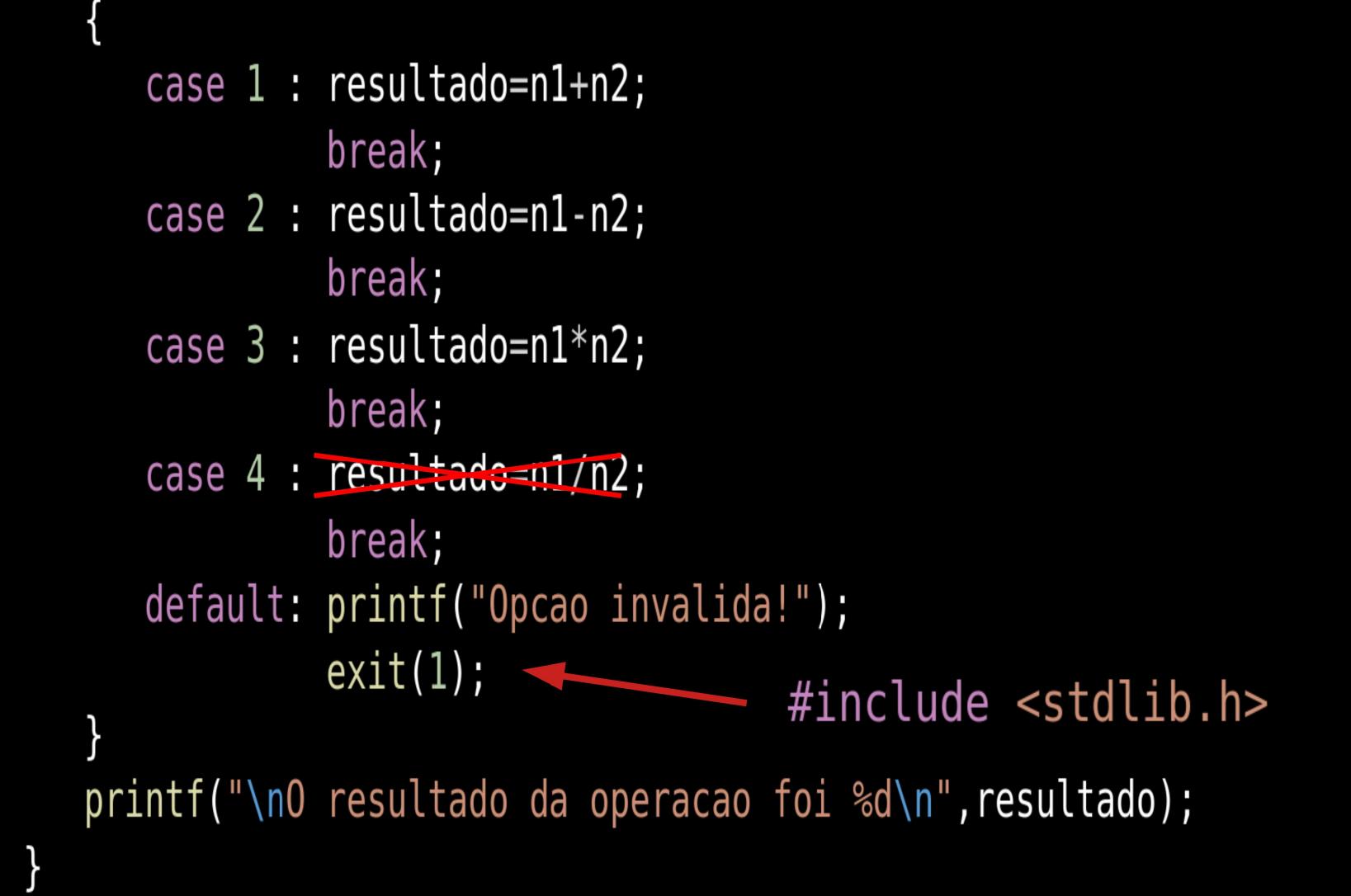

```
switch (opcao)
\mathcal{F}_{\mathcal{E}}case 1 : resultado=n1+n2;
               break;
   case 2 : resultado=n1-n2;
               break;
   case 3 : resultado=n1*n2;
               break;
   case 4: if (n2)resultado=n1/n2;else
               \mathcal{L}_{\mathcal{L}}printf("Divisao por zero!");
                   exit(2);\mathcal{F}break;
   default: printf("Opcao invalida!");
               exit(1);
\mathcal{F}printf("\n0 resultado da operacao foi %d\n", resultado);
```
 $\mathcal{F}$ 

```
#include <stdlib.h>
#include \leq \leq \leq \leq \leq \leq \leq \leq \leq \leq \leq \leq \leq \leq \leq \leq \leq \leq \leq \leq \leq \leq \leq \leq \leq \leq \leq \leq \leq \leq \leq \leq \leq \leq \leq \leq 
int main() \{int n1, n2, resultado;
  char opcao;
    print(f"\theta \text{ com o primeiro valor inteiro: ")};scanf("d", \&n1);printf("\nEntre com o segundo valor inteiro: ");
    scanf("d", \&n2);
    printf("Digite:\n\"+\" para somar os inteiros\n\"-\" para subtrair os inteiros\n\"*\" para multiplicar os inteiros\n");
    printf("\\" / \ para dividir os inteiros\n0pcao: ");
    scanf("c", \&opcao);
```

```
switch (opcao) {
   case + : resultado=n1+n2;
              break;
   case '-': resultado=n1-n2;
              break;
   case \frac{4+1}{2} : resultado=n1*n2;
              break;
   case \frac{1}{1} : if (n2)
                 resultado=n1/n2;
              else {
                 printf("Divisao por zero!");
                 exit(2);break;
               printf("Opcao invalida!");
  default :
               exit(1);printf("\n0 resultado da operacao foi %d\n", resultado);
```

```
\#include \lestdio.h>
                Não deve ser utilizado!
#include ~<stdlib.h>
int main()
\{float f;
   char c;
   printf ("Entre com um real: ");
   s \text{cant } ("%f", \&f);printf ("Entre com um caractere: ");
   fflush (stdin); /*para limpar o buffer*/
   scanf('%c", &c);print(f("\\n|%c|%d\\n", c, c);
```

```
#include <stdio.h>
                    solução adequada!
int main()
   float f;
   char c;
   printf ("Entre com um real: ");
   scanf ("%f", \&f);printf ("Entre com um caractere: ");
   setbuf (stdin, NULL); /*para limpar o buffer*/
   scanf ("c", \&c);
   print(f("\\n|%c|%d\\n", c, c);
```
 $\{$ 

```
#include <stdlib.h>
#include <stdio.h>
int main()
  int n1, n2, resultado;
  char opcao;
  printf("\nEntre com o primeiro valor inteiro: ");
  scanf("d", \&n1);
  print(f''\in Com o sequndo valor inteiro: ");
  scanf("d", \&n2);
  print(f''\^*\' para multiplicar os inteiros\n\"/\" para dividir os inteiros\n0pcao: ");
  setbuf (stdin, NULL);
  scanf("c", \&opcao);
  \mathbf{r}
```